### **Achieving Performance Portability for Extreme Heterogeneity**

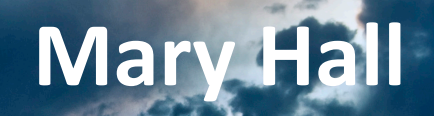

### **WACCPD November 13, 2020**

1 

## **Collaborators and Acknowledgements**

#### **University of Utah (students)**

David Fridlander, Rajath Javali, Vinu Sreenivasan, Hong Yeung **Lawrence Livermore National Laboratory** Tom Scogland, Bronis de Supinski **Lawrence Berkeley National Laboratory** Sam Williams, Hans Johansen

#### **Argonne National Laboratory**

Prasanna Balaprakash, Xingfu Wu, Brice Videau

This research was supported by the Exascale Computing Project (17-SC-20-SC), a joint project of the U.S. Department of Energy's Office of Science and National Nuclear Security Administration, responsible for delivering a capable exascale ecosystem, including software, applications, and hardware technology, to support the nation's exascale computing imperative.

This research used resources in Lawrence Berkeley National Laboratory and the National Energy Research Scientific Computing Center, which are supported by the U.S. Department of Energy Office of Science's Advanced Scientific Computing Research program under contract number DE-AC02-05CH11231.

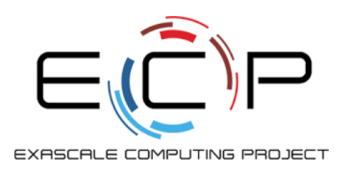

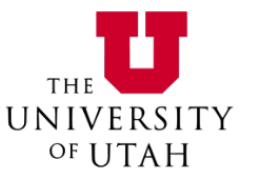

# **Current Context**

### **Cost of Data Movement**

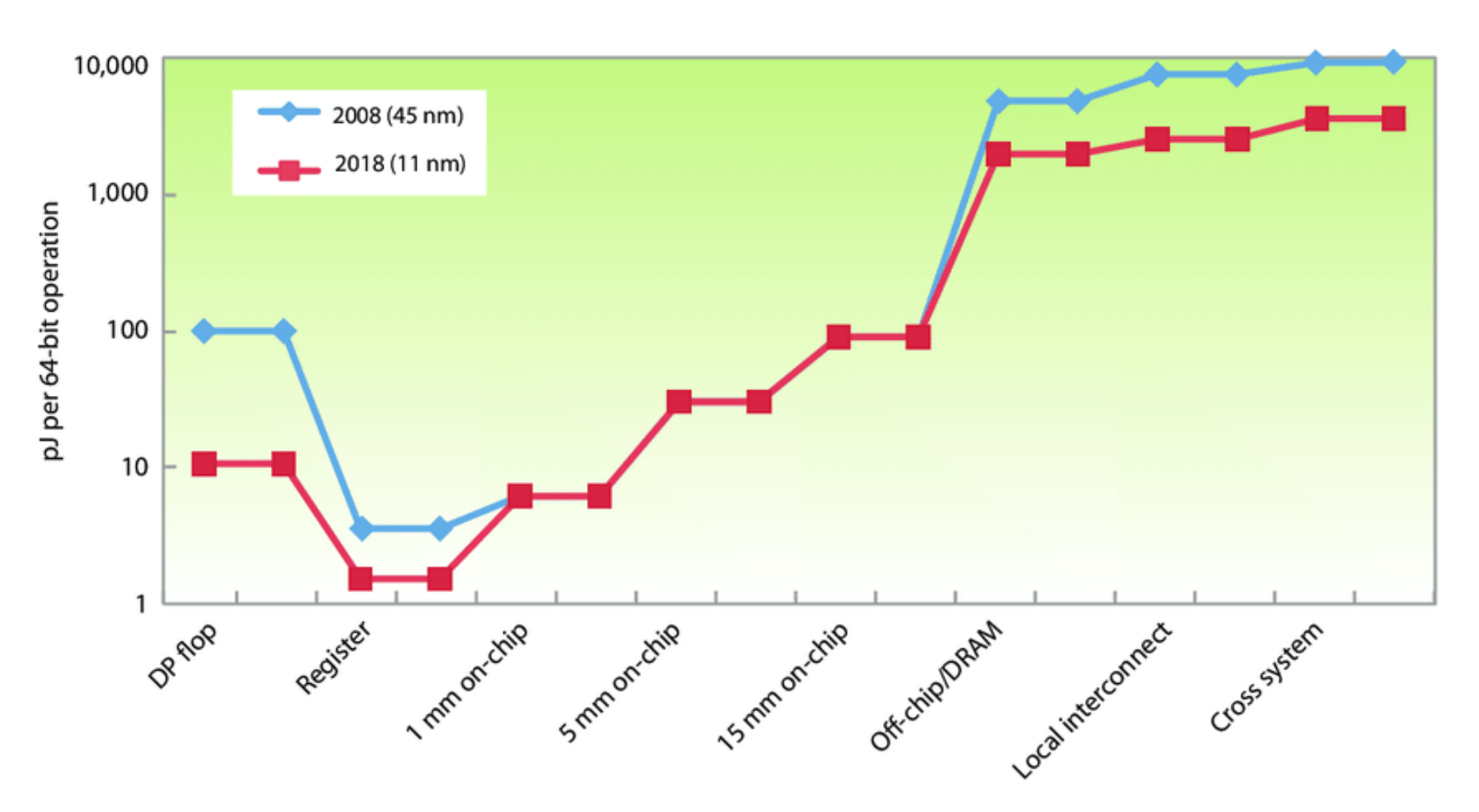

Source: P. Kogge and J. Shalf, "Exascale Computing Trends: Adjusting to the "New Normal"' for Computer Architecture," in *Computing in Science & Engineering, Nov.-Dec. 2013.* 4 

### **Performance Portability Challenge**

Can the same program perform well on diverse supercomputing platforms? (e.g., Top 500 list, top500.org)

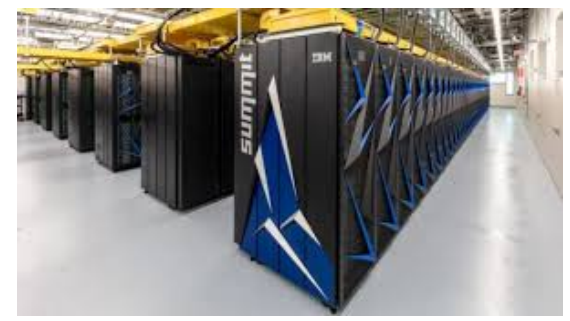

#1: Summit, IBM Power9+V100 GPUs

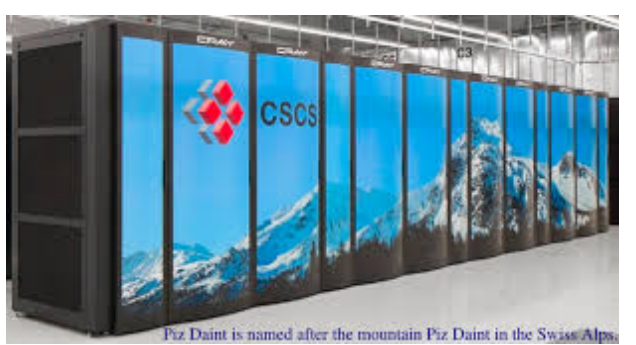

#3: TaihuLight, Sunway

#6: Piz Daint, Intel Xeon+P100 GPUs 

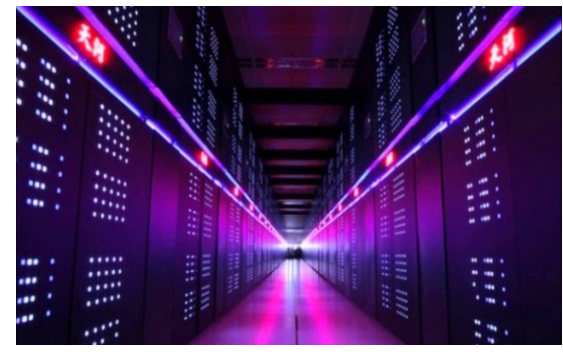

#4: Tianhe-2, Intel Xeon Phis

### **What's Coming Next?**

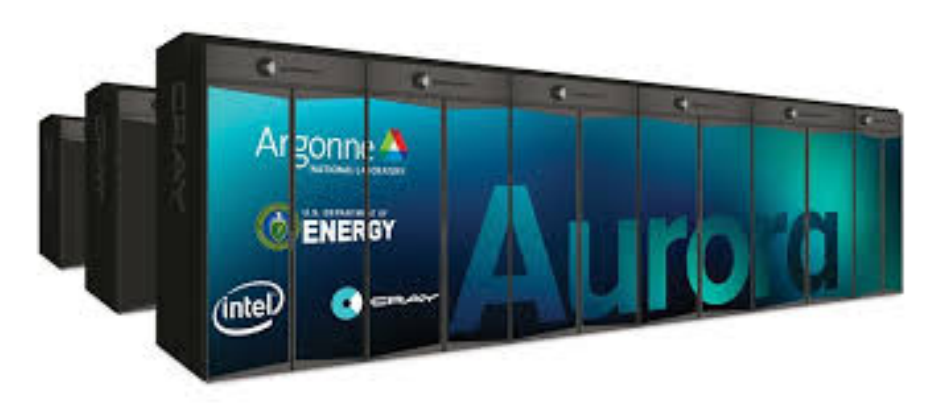

Aurora, Intel Xeon + Intel X Compute

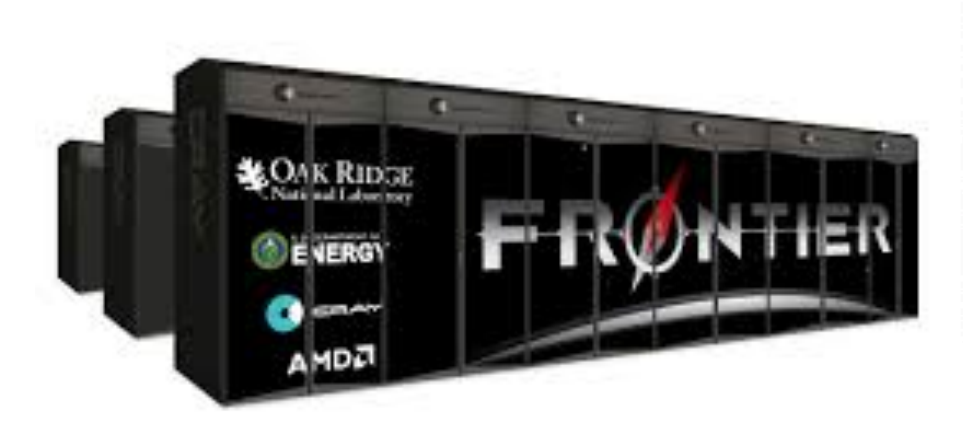

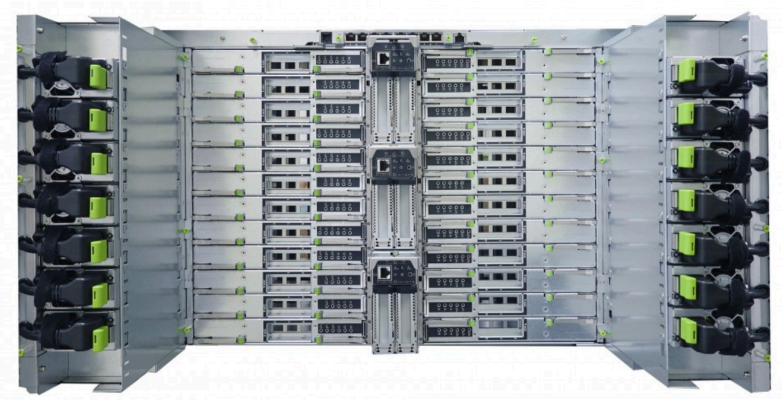

Fugaku (Riken), ARM + custom optimizations

Frontier, AMD EPYC CPU + AMD GPU

# **Single-Source Performance Portability**

### **Single Source Performance Portability**

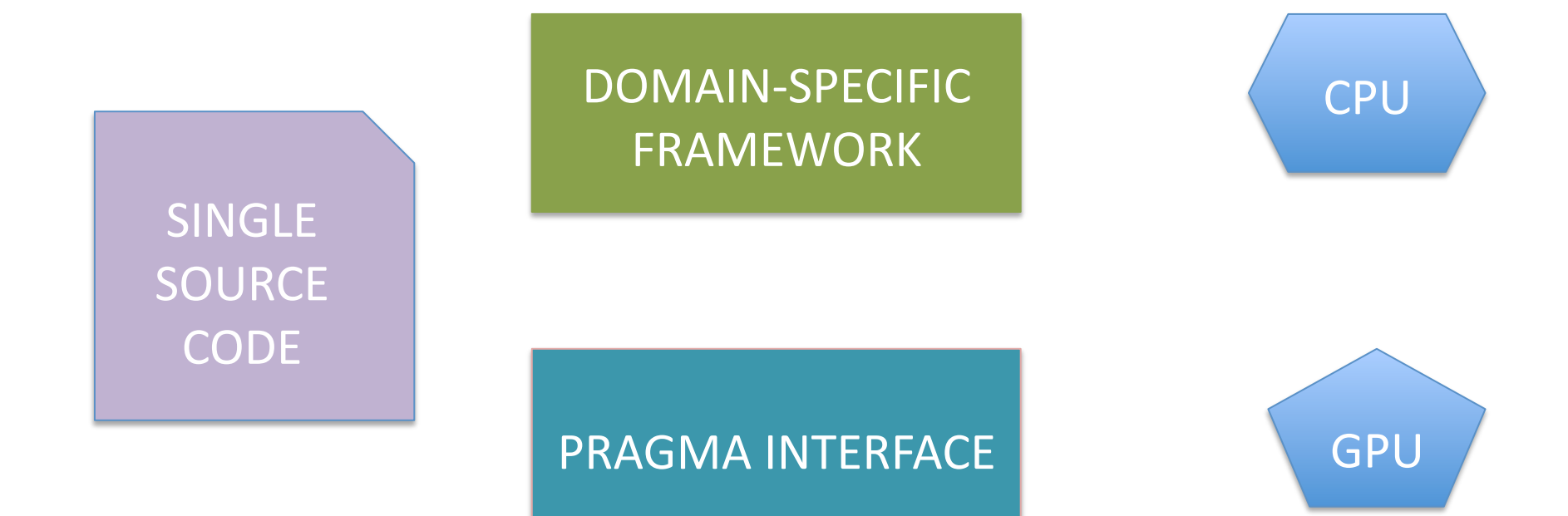

### **Pragma Interface**

### **Key Idea**

- Add pragmas to existing (sequential) code
- Programmer productivity
- Achieve high performance across platforms

### **Examples**

- OpenMP
- OpenACC
- Compiler pragmas, e.g., Clang/Polly

## **Domain-Specific Programming System**

#### **Key Idea**

- Customize optimization for a specific application domain, easier than general purpose
- Programmer Productivity
- Achieve high performance and performance portability

#### **Examples**

- Stencils: ExaStencils, YASK, Open Climate Compiler, Pochoir
- Sparse linear algebra: MT1, Bernoulli, Taco
- Tensor contraction: TCE
- Big Data: Map-reduce, Spark
- Deep Learning: TensorFlow, PyTorch

### **Alternate Solutions**

- Portability Frameworks, e.g., Kokkos, RAJA
- Parallelizing Compiler Technology, e.g., MLIR

Overlap, and *all* should be part of ecosytem

# **Solution 1: Pragma Autotuning**

### **Pragma-Based Node Solutions**

#### Concerns

- Same OpenMP directives across different platforms?
- Programmer writes different directives to port code?
- Reduces value of using a productivity programming model? Solution
- Use autotuning to identify best-performing OpenMP pragmas
- *From descriptive to prescriptive OpenMP*

This talk focuses on OpenMP, but other pragma extensions can use the same approach.

### **Pragma Autotuner**

Search Using Random Forest (SuRF) for autotuning search ytopt toolkit

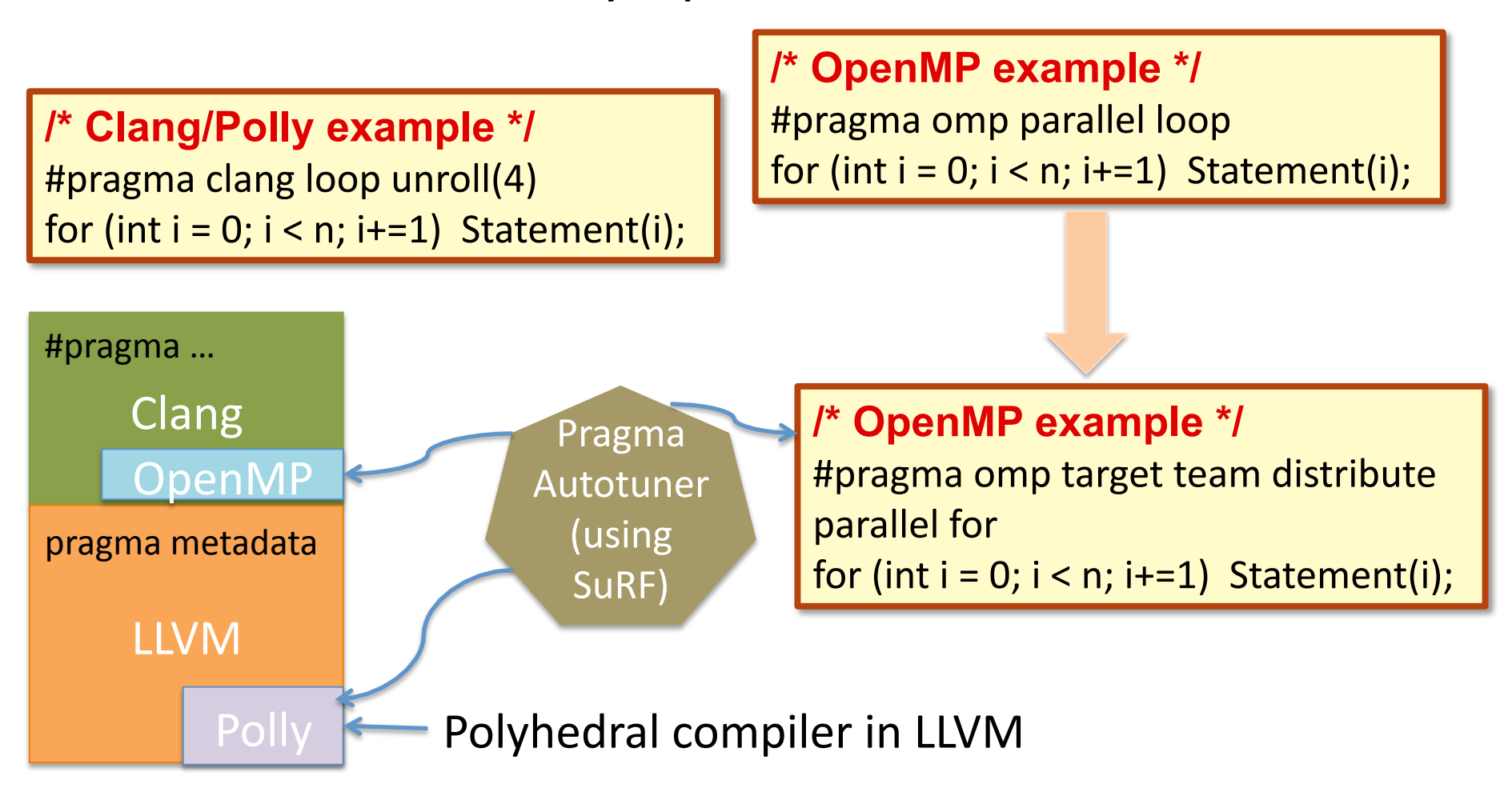

### **System Overview**

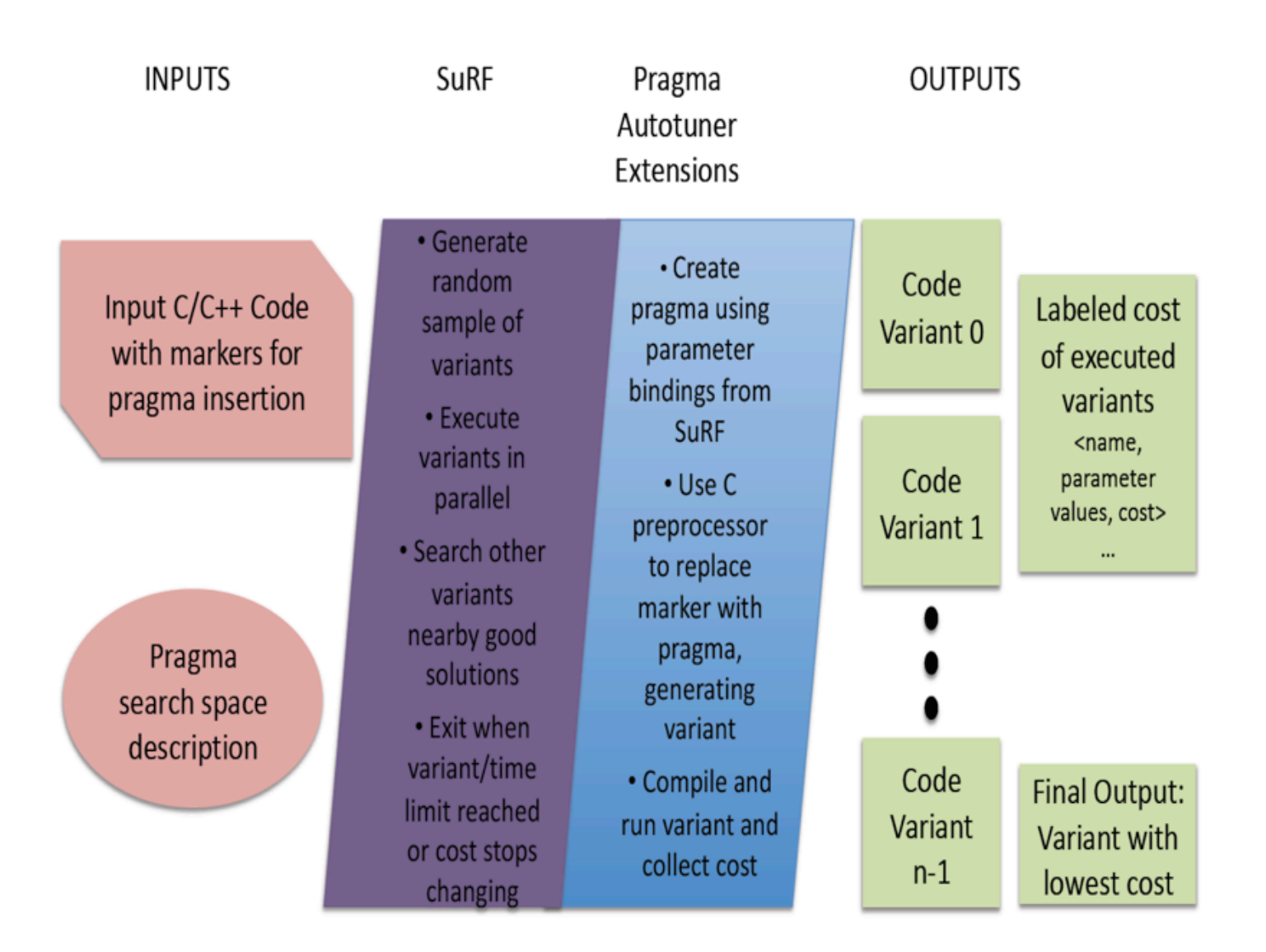

## **From Descriptive to Prescriptive OpenMP**

### OpenMP **loop**

A loop construct specifies that the iterations of the associated loops may execute concurrently and permits the encountering thread(s) to execute the loop accordingly.

Use autotuning to identify a replacement OpenMP construct that is more prescriptive

 }

```
convolution 2d.c (Polybench):
int i, i;//P0#pragma omp parallel loop
 for (i = 1; i < PE NI - 1; ++i) {
  //P1				#pragma	omp	loop
  for (i = 1; i < PB NJ - 1; ++j) {
        B[i][i] = 0.2 * A[i-1][i-1] + 0.5 * A[i-1][i] + -0.8 * A[i-1][i+1]+ -0.3 * A[ i ][i-1] + 0.6 * A[ i ][i] + -0.9 * A[ i ][i+1]
        + 0.4 * A[i+1][i-1] + 0.7 * A[i+1][i] + 0.1 * A[i+1][i+1];
  				}
```
#### will be replaced by the directive. Since the directive of the directive to the directive to the directives to the be value in the value of  $\mathbf v$

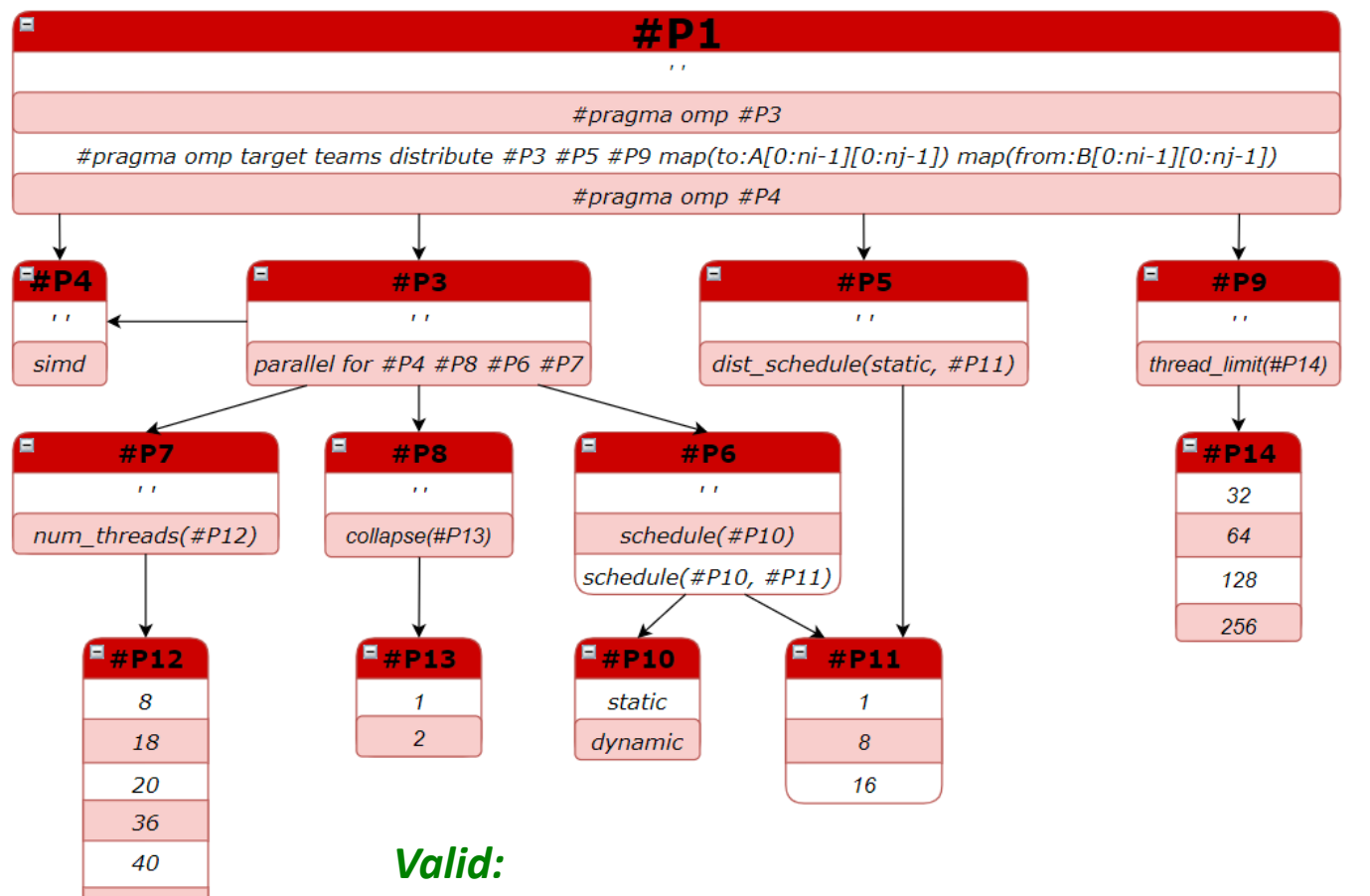

cond2 =  $CS.EqualsCondition(p4, p1, '4pragma comp #p4)$ 

#### *Invalid:*

72 80

> Forbidden clause =  $CS.ForbiddenAndConjunction(CS.ForbiddenEqualsClause(p1,$ '#pragma omp #P4'), CS.ForbiddenEqualsClause(p4, '')).

### **Performance Results**

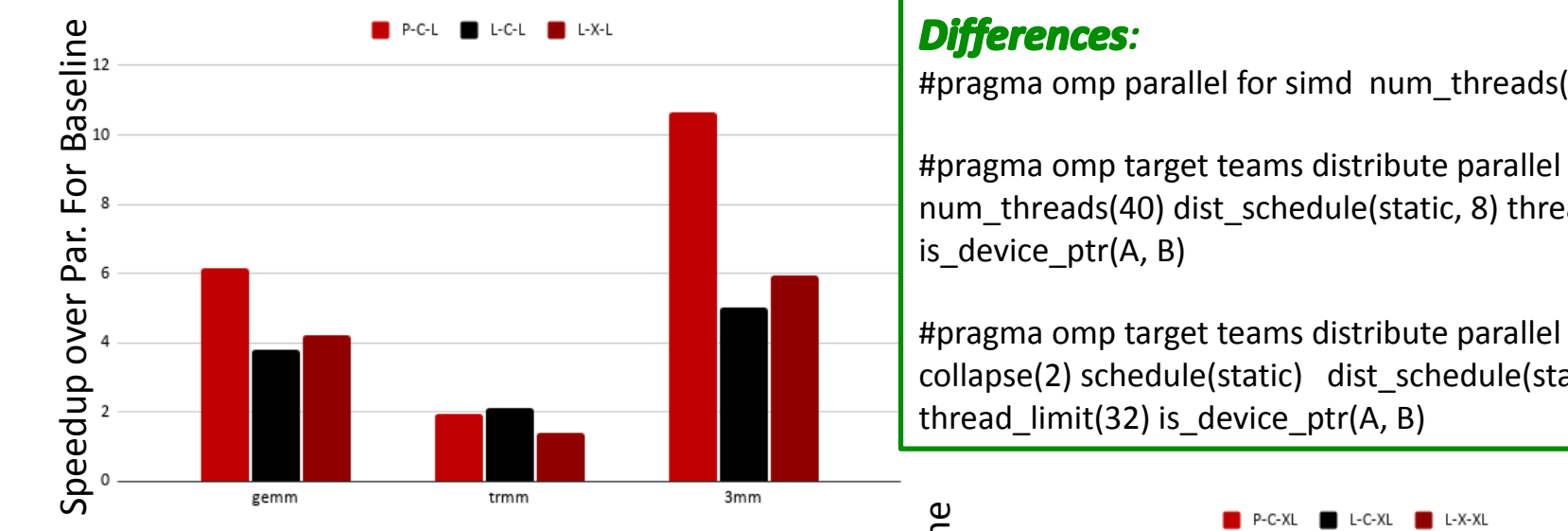

#### **Differences Result From:**

- Parallelism granularity and architecture
- Compiler capability (e.g., simd)

#pragma omp parallel for simd num threads(72)

#pragma omp target teams distribute parallel for collapse(2) num\_threads(40) dist\_schedule(static, 8) thread\_limit(32)

#pragma omp target teams distribute parallel for simd collapse(2) schedule(static) dist schedule(static, 16)

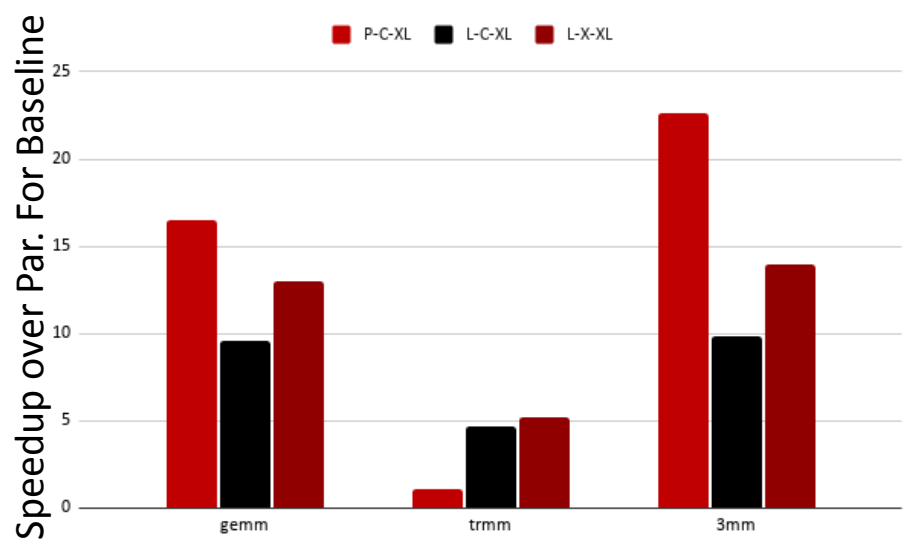

### **Solution 2: Domain-Specific Optimization of Data Movement**

## **Stencil Computations**

- Solve partial differential equations
	- Outputs computed from neighbors in multi-dimensional space
	- Multiplied by coefficient
- Access pattern arises in convolutions too
- Number of inputs related to order of stencil
	- Low order – memory bound
	- $-$  High order compute intensive

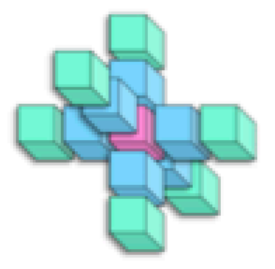

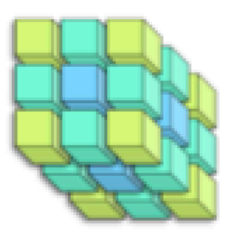

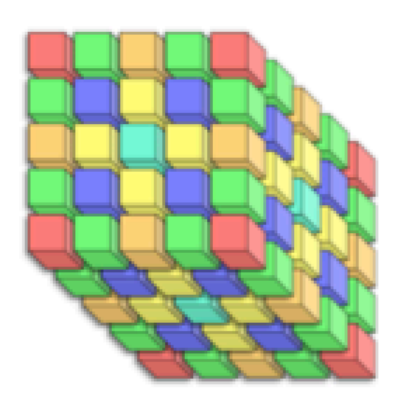

# **Packed Data Layouts:** a Small Unit of Data and Work

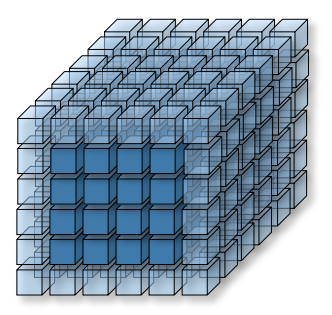

### **Idea**

- Domain-specific programming system designed around a unit of **data** and **parallel** work
- $-$  *Data layout* for each node is a collection of these units
- $-$  Flexible organization and adaptivity addresses *performance portability*

### **Result**

- Speeds up data movement
- Reduces need for data movement
- Reduces on-node data movement for communication, improving strong scaling

### **Sources of Data Movement**

- $\cdot$  H $\rightarrow$  : Horizontal data movement, across nodes via interconnect
- $V \uparrow$  : Vertical data movement, through a node's memory system

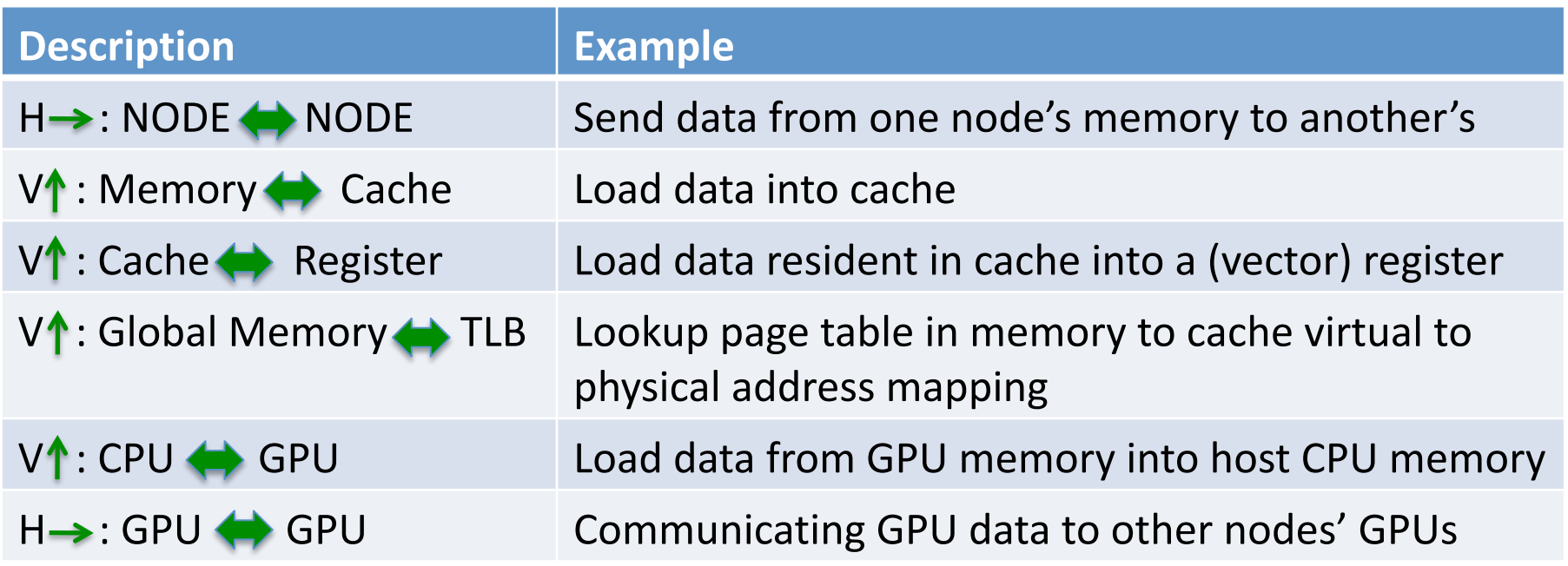

### **Vertical Data Movement for Stencils**

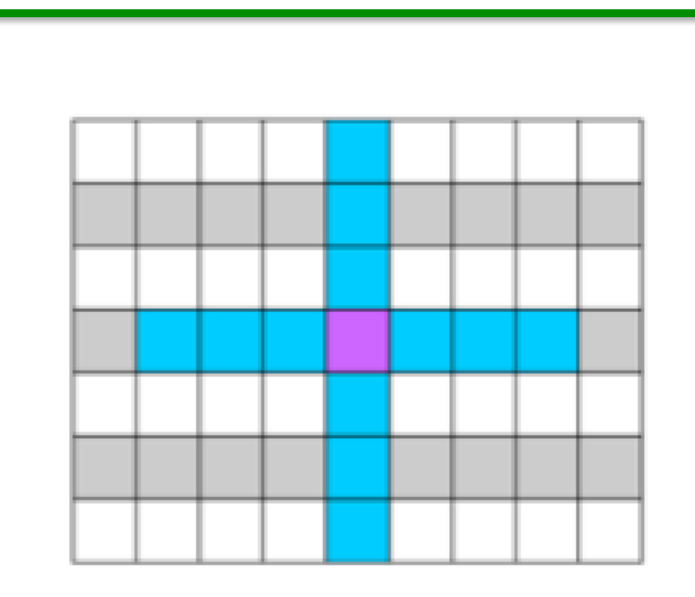

Example: 13-point stencil

 $Out[i][j] = coeff*(In[i][j-3]+$  $In[i][j-2]+ ... In[i][j+3]+$  In[i-3][j]+In[i-2][j]+…  $In[i+2][j]+In[i+3][j]);$ 

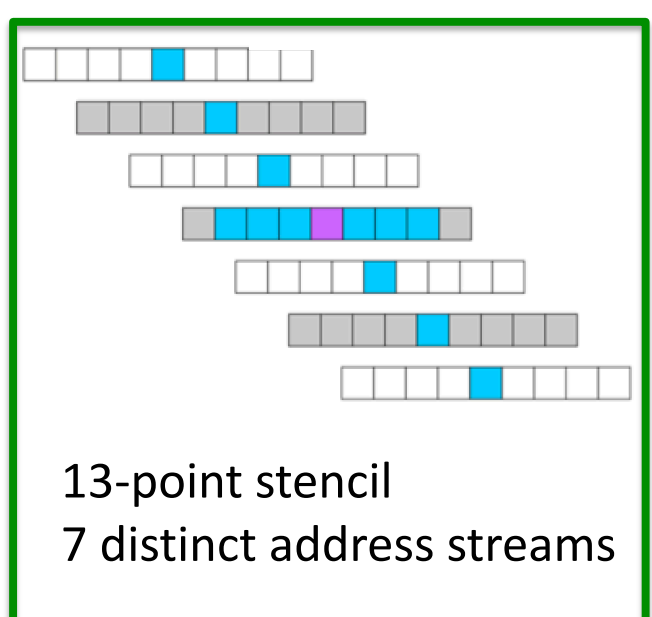

Vertical data movement impact

- Capacity misses in caches and TLB
- Limits hardware prefetching effectiveness
- Reordering in registers

Many-core parallelism & tiling make this worse

### **Solution: Brick Data Layout**

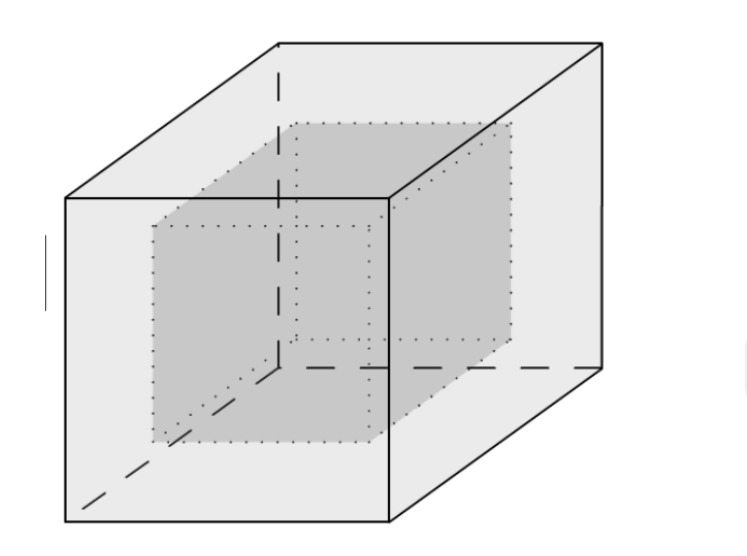

#### **Brick Data Layout + Code Generator**

- A brick is a mini (e.g., 8x8x8) subdomain without a ghost zone
- Application of a stencil reaches into other bricks (affinity important)
- Implemented with contiguous storage and adjacency lists

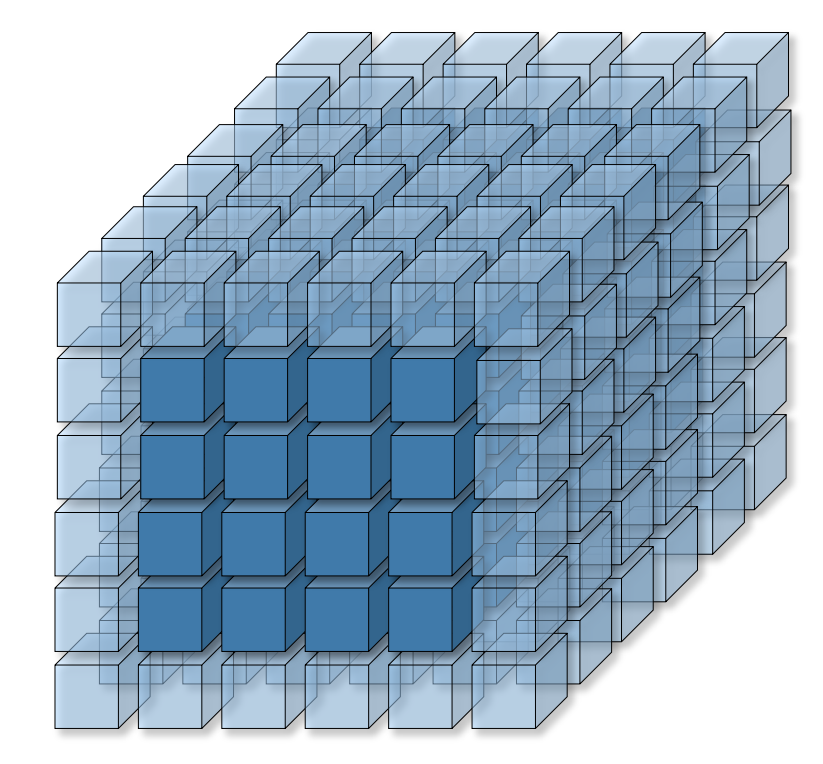

## **Brick Library Example**

- Operates on brick input and output arrays In/Out
- Accesses outside of brick **b** are automatically resolved
- Stencil for code generation expressed in Python
- DAG representation for performance portable "vector" code generation

```
Brick<Dim<8,8>, Dim<2,2>> 
In(&brickInfo, brickStorage, 0);
...
for (long b: allbricks)
  for (long j = 0; j < 8; ++j)
   for (long i = 0; i < 8; +i)
     Out[b][j][i] = In[b][j][i] * coeff[0] + 
        In[b][j][i+1] * coeff[1] + 
        In[b][j][i-1] * coeff[2] + 
        In[b][j+1][i] * coeff[3] + 
        In[b][j-1][i] * coeff[4];
```
## **Aggregating Brick Collection**

- Collection of neighboring bricks co-located for thread/node
- Indirection permits different *physical* layout from *logical* organization

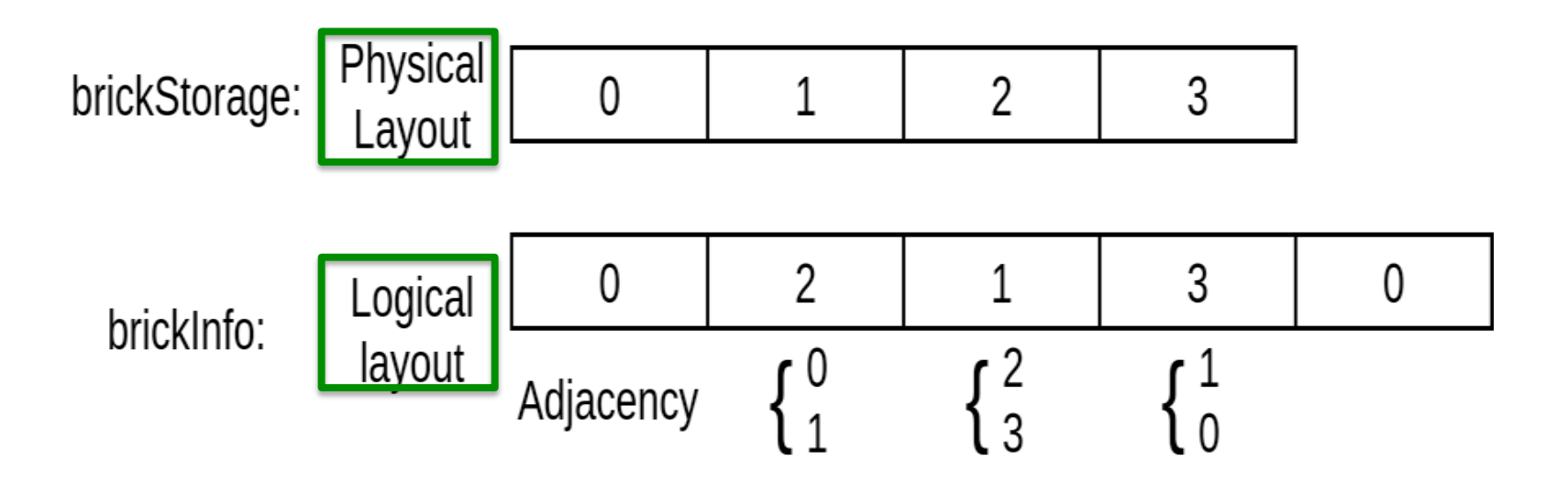

### **Single Node Performance**

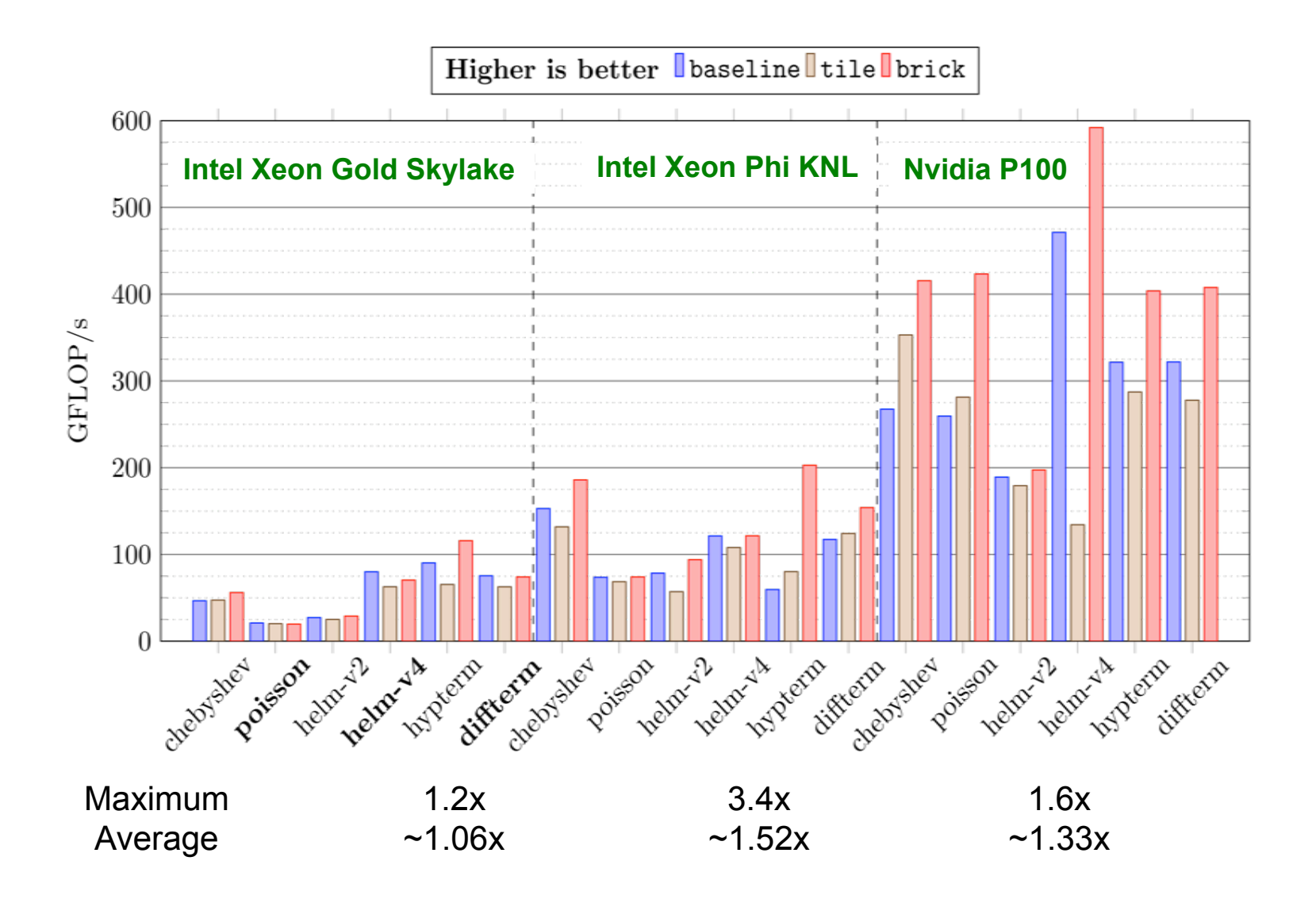

## **Single Node Hypterm: Bricks Reduce Vertical Data Movement**

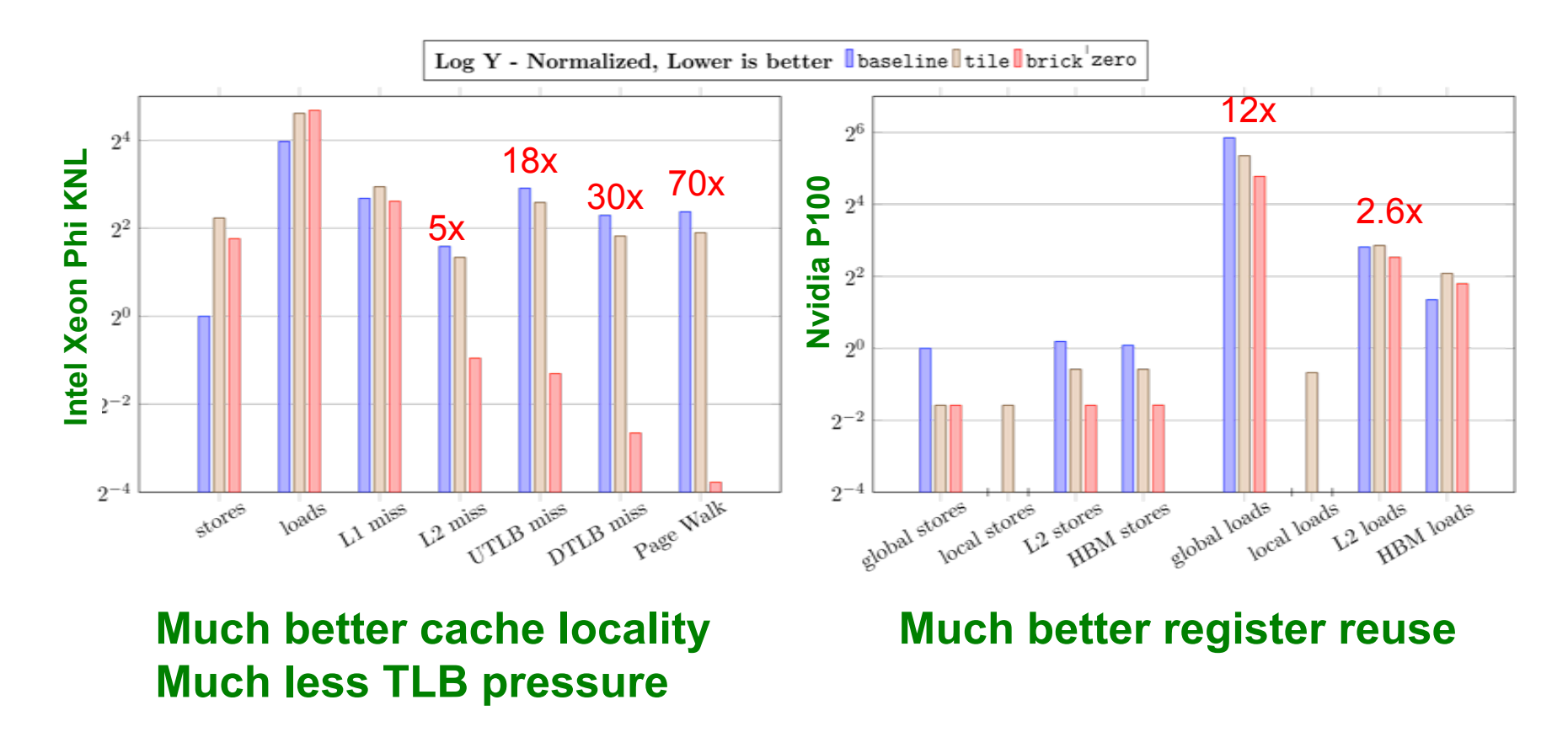

*T. Zhao, P. Basu, S. Williams, M. Hall, and H. Johansen. 2019. Exploiting reuse and vectorization in blocked stencil computations on CPUs and GPUs. SC'19.*

### **Overlap of Approaches**

### **Complementary**

#### DOMAIN-SPECIFIC FRAMEWORK

- Provide data layout abstraction and primitives
- Provide domain-specific optimization and code generation

#### PRAGMA INTERFACE

- Thread and simd code generator for DSL
- Use for portions of code outside supported domains

### **Closing Remarks**

- Different implementations are needed for different platforms ...
- ... but single source performance portability is possible
- Lots of exciting work ahead in the programming system ecosystem (compiler, DSL, portability, pragmas)
- Data movement drives performance portability, how to support data layout?